## **SageSamplesM13**

var('t') polar\_plot(4\*sin(t),(t,0,pi))

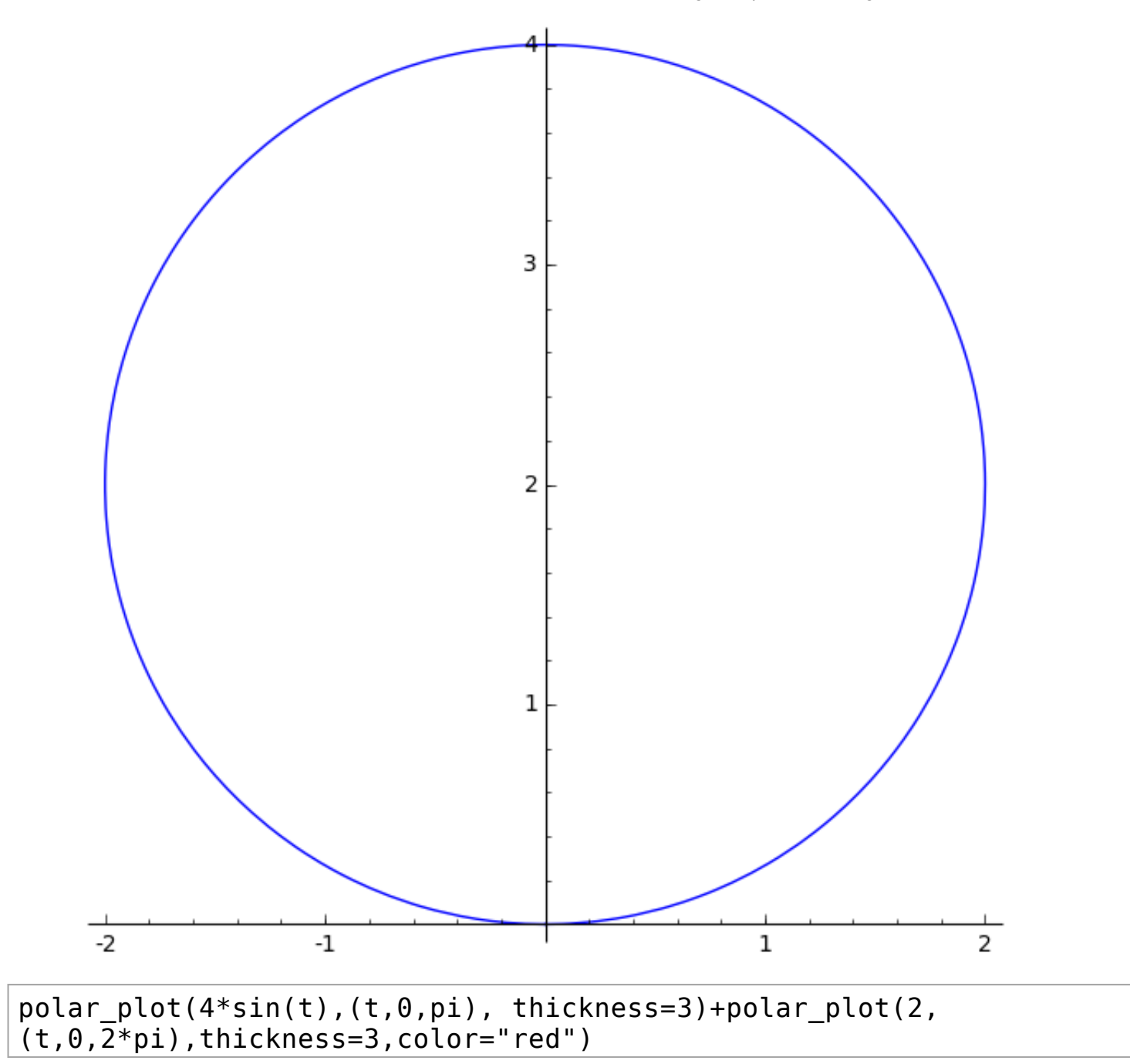

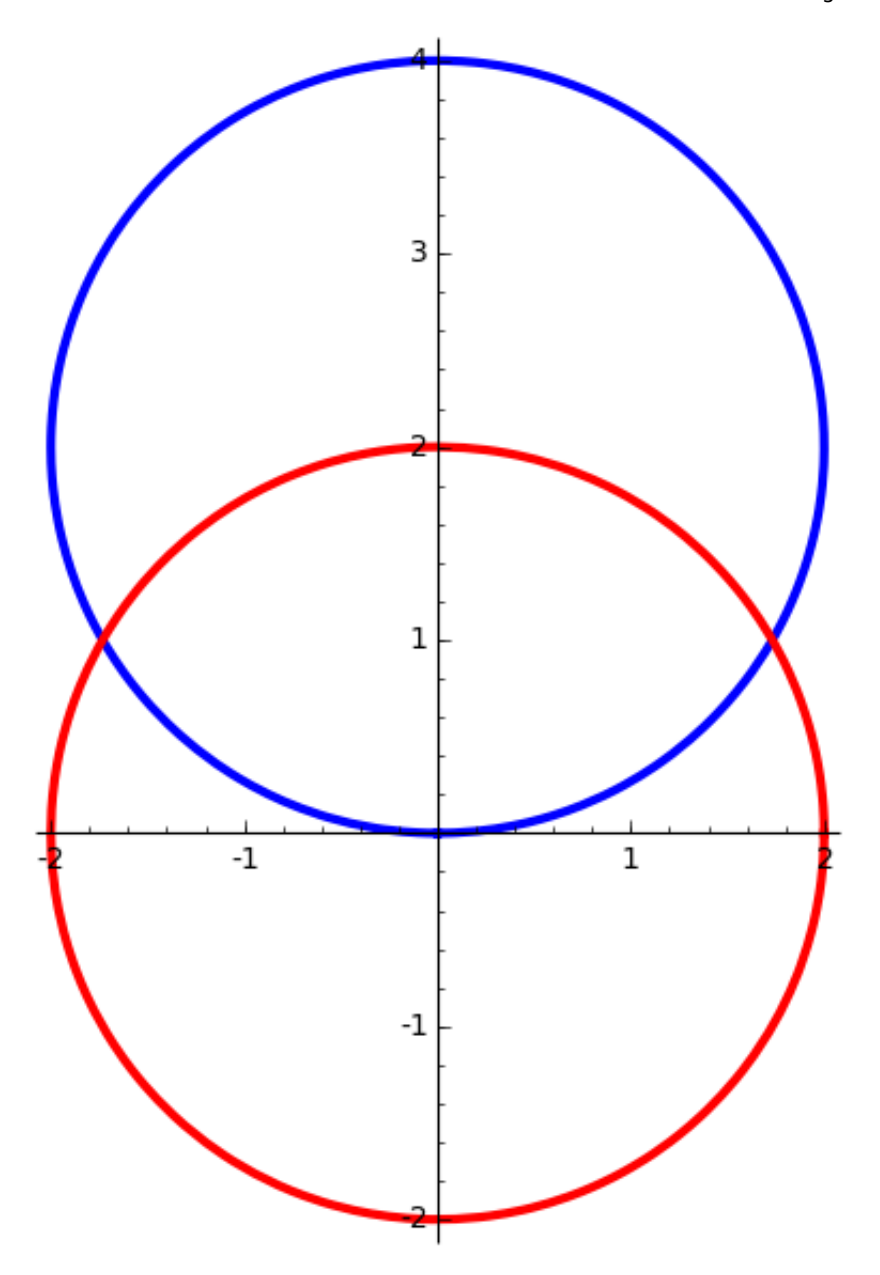

polar\_plot(4\*sin(t),(t,0,pi), thickness=3)+polar\_plot(2,  $(t,0,2*pi)$ ,thickness=3,color="red")+line([(0,0),(1.5\*sqrt(3),1.5)], thickness = 3, color="green")+line([(0,0),(-1.5\*sqrt(3),1.5)], thickness = 3, color="green")

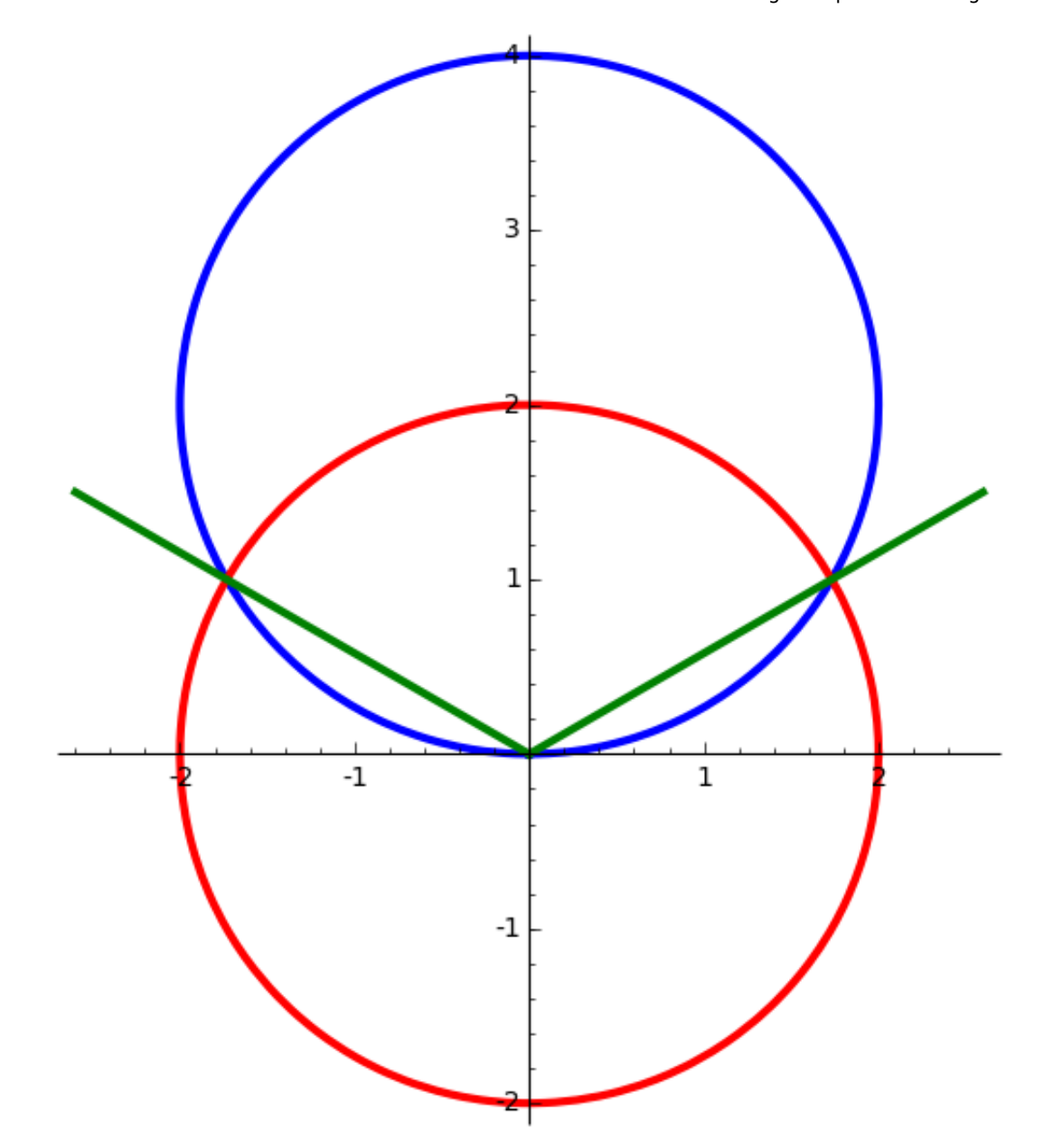

The Mass

var('r t'); integral(integral(r\*cos(t)^2,(r,2,4\*sin(t))),(t,pi/6,5\*pi/6))

## $1/4*(3*sqrt(3))$

 $M=$ integral(integral(r\*cos(t)^2,(r,2,4\*sin(t))),(t,pi/6,5\*pi/6))

M

 $1/4*(3*sqrt(3))$ 

The *x*+moment,  $M_x$ 

 $Mx=integral(integral(r^2*sin(t)*cos(t)^2,(r,2,4*sin(t)))$ ,(t,pi/6,5\*pi/6)) Mx

```
8/9*pi + 1/18*(3*sqrt(3)) + 1/6*sqrt(3) - 1/3*sqrt(3)
```
Mx.simplify()

8/9\*pi

y bar =  $Mx/M$ 

y\_bar.simplify()

32/81\*sqrt(3)\*pi

y\_bar.simplify().n()

2.14968813538870

Check the  $y$ -moment,  $M_y$ 

```
My=integral(integral(r^2*cos(t)*cos(t)^2,(r,2,4*sin(t))),(t,pi/6,5*pi/6))
My
```
 $\boldsymbol{\Theta}$